### Introduction to MS Dynamics NAV **(Discounts)**

Ing.J.Skorkovský,CSc.

MASARYK UNIVERSITY BRNO, Czech Republic Faculty of economics and business administration Department of corporate economy

### **Discounts**

### • **Use of discounts**:

- Support of "Sales" actions->lower stock value and better liquidity
- Support of marketing ->new clients
- Basic incentives for any type of client
- In order to differentiate between clients (based on sales in last period or other criteria
- Types :
- Price ->modification of Unit Price
- Line ->change final price in %
- Invoice Discount ->based on level of invoiced amount

### Basic Blocks

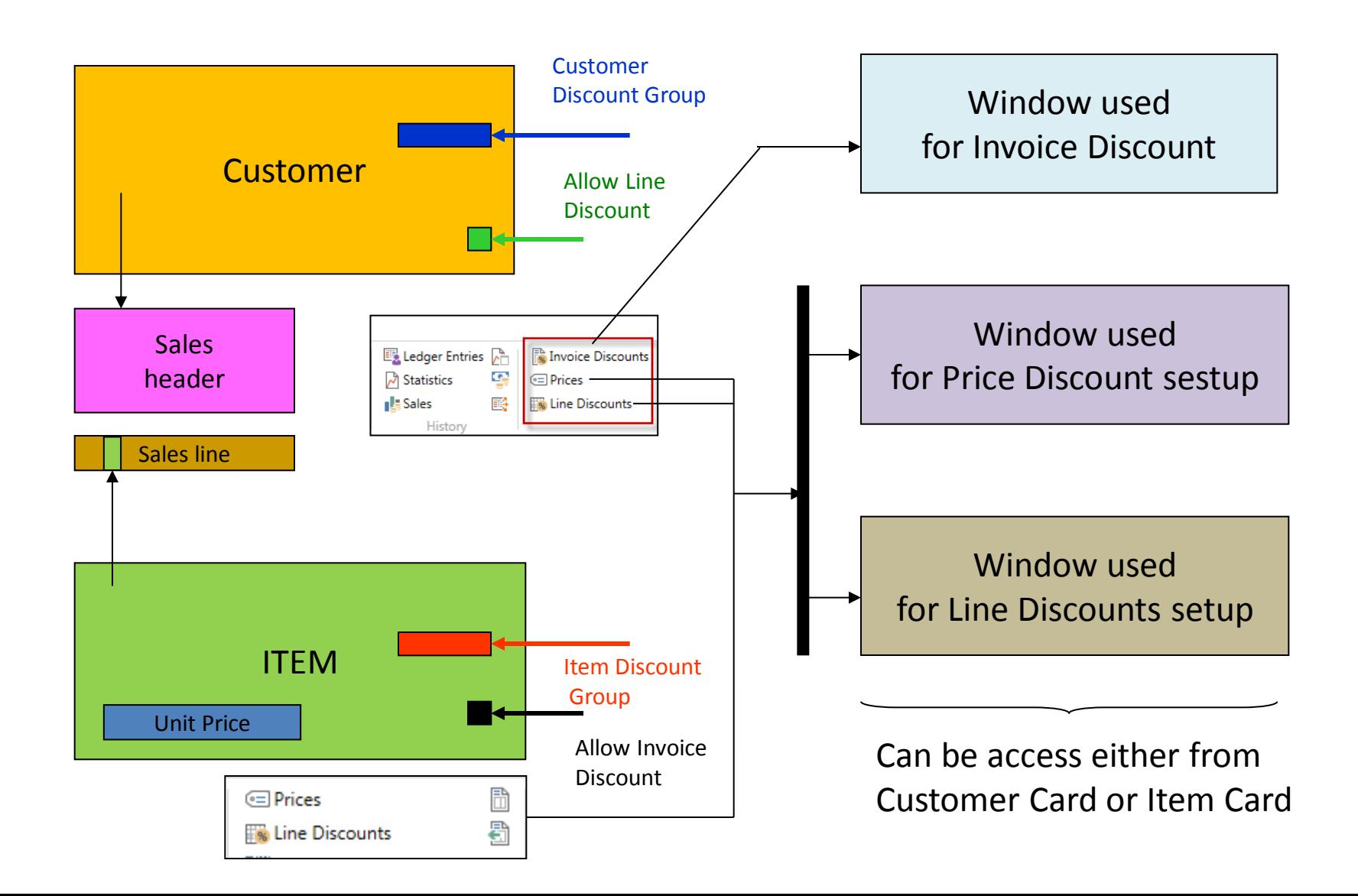

### Window used for Line Discounts Setup (%)

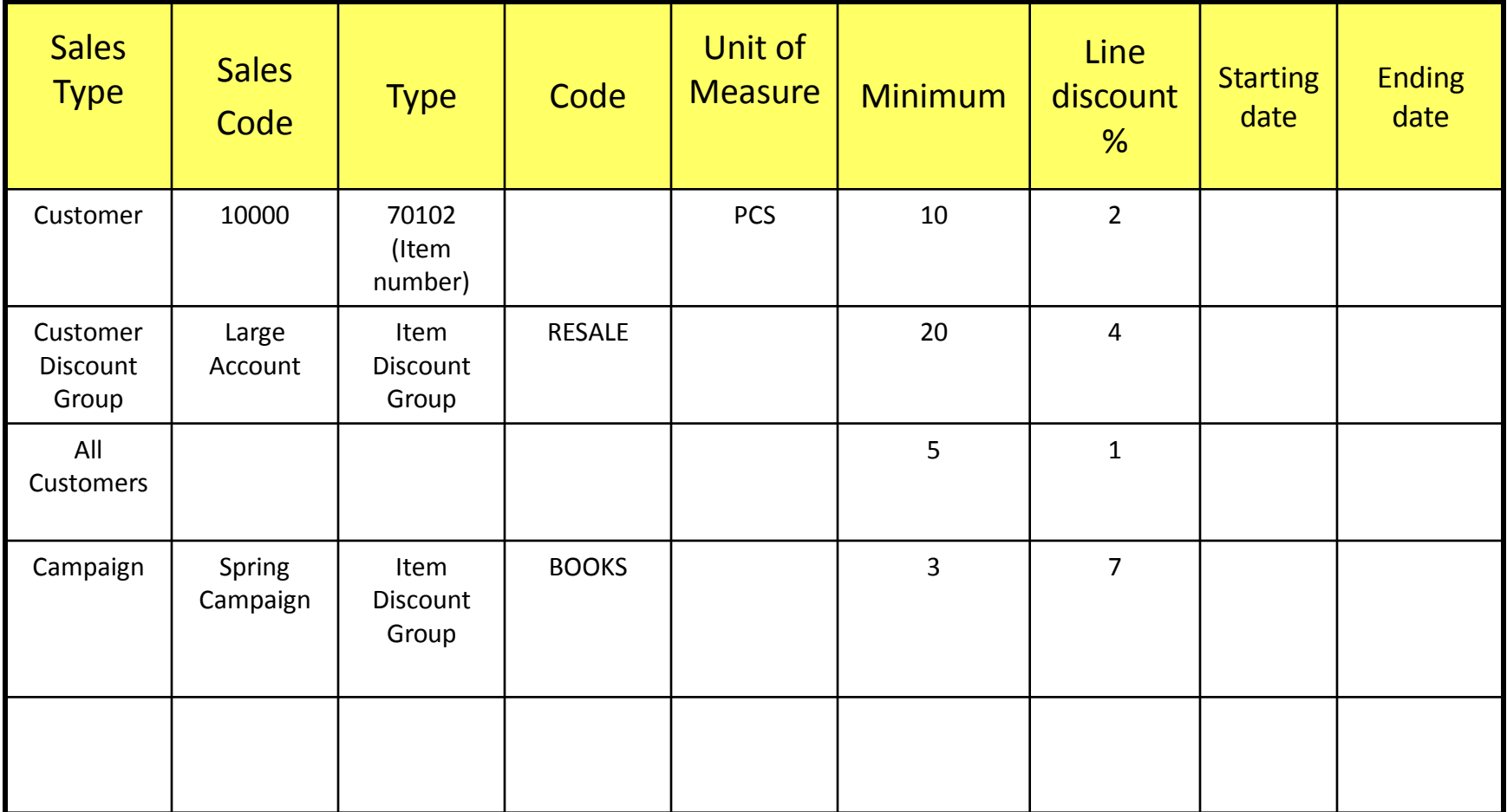

### Window used for Line Discounts Setup (%)

Customer ->Navigate ->Sales section->Line discounts

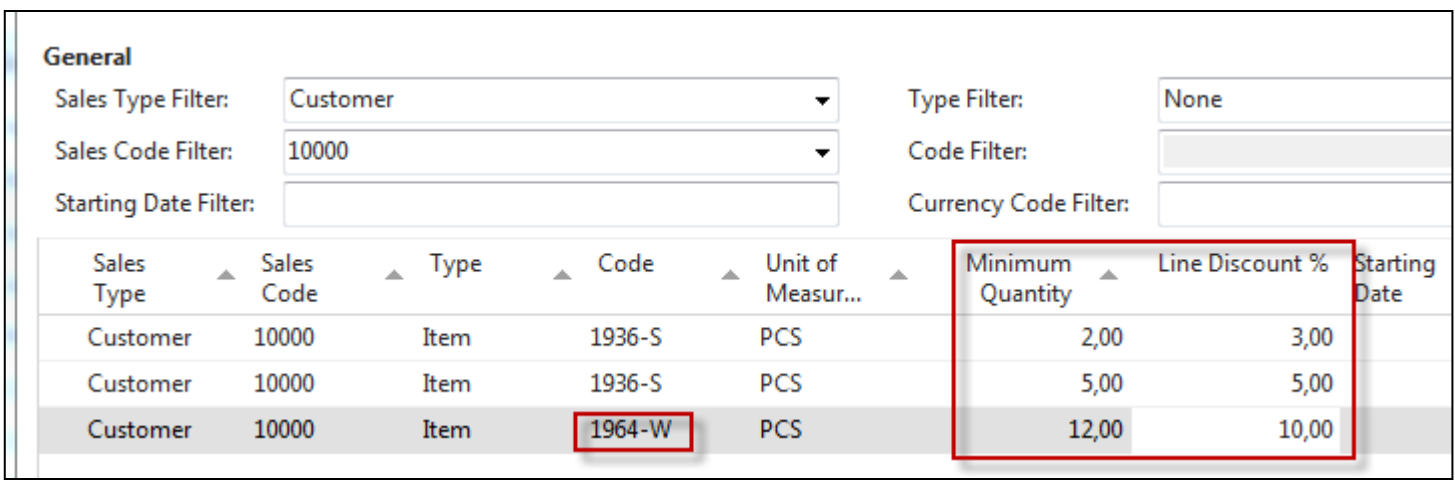

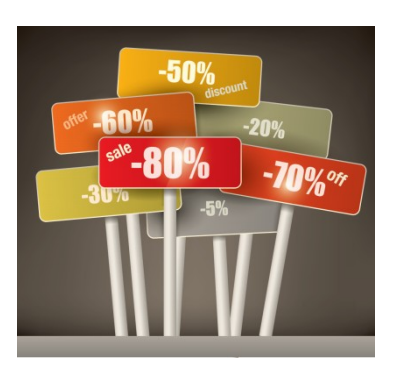

### Window used for Sales Line Discounts Setup

Customer ->Navigate ->Sales section->Prices

Original Unit price on Item card is 293

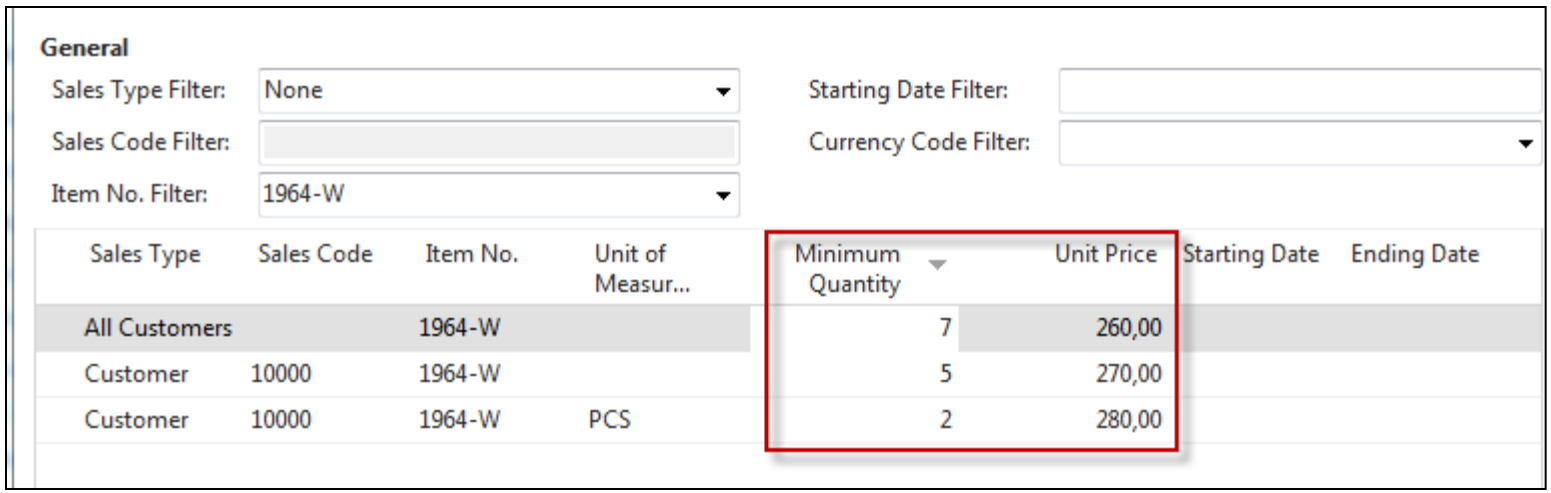

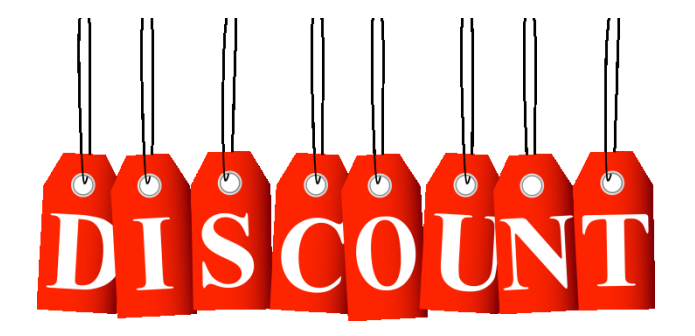

### Discount combination-example

- Price reduced from 100 to 90
- Discount  $\% = 10$
- Final price after discounts were applied = 90\*0,9=81,0

# **I Like Discounts**

### Sales lines of the SO

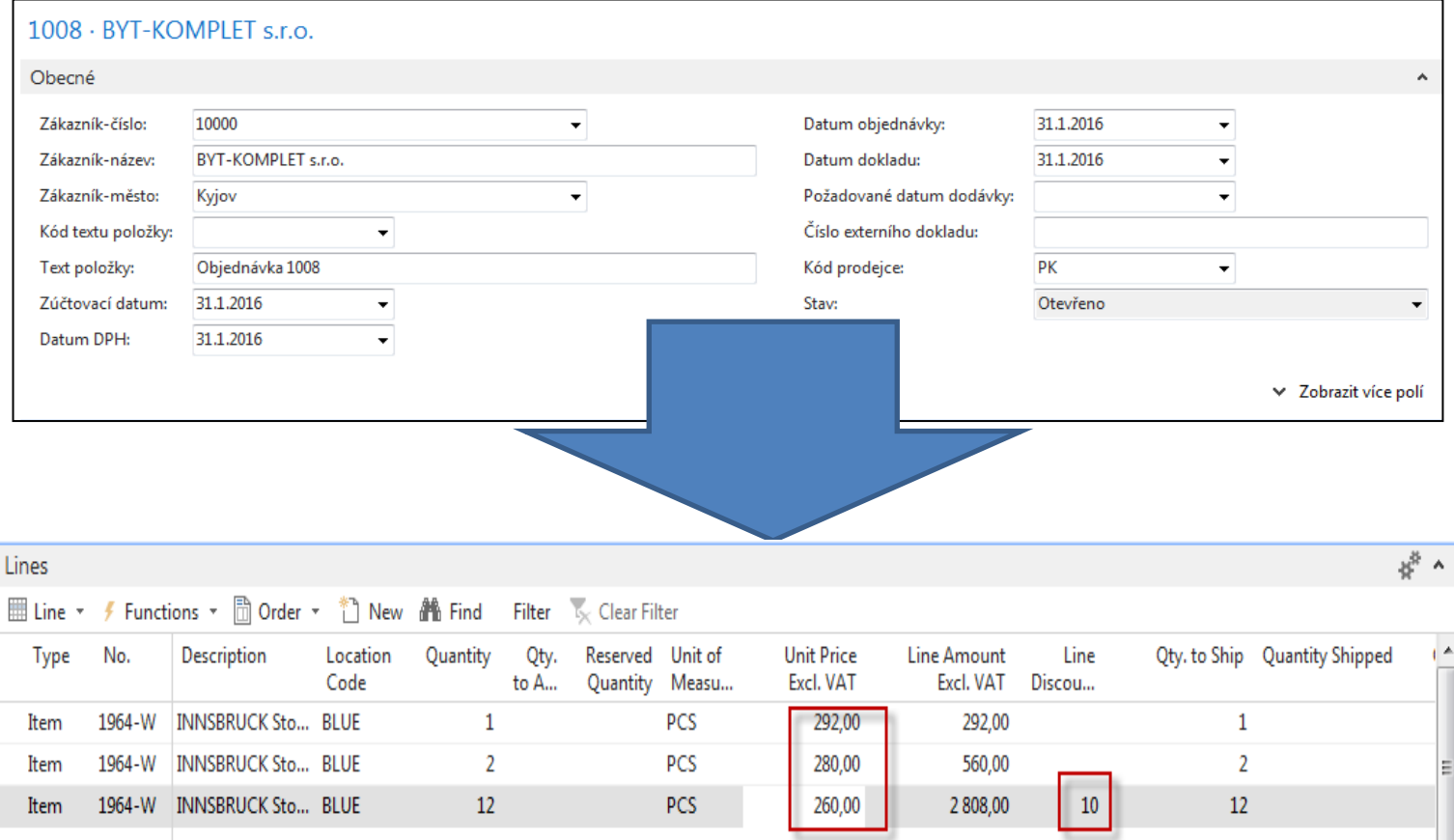

### Invoice discount

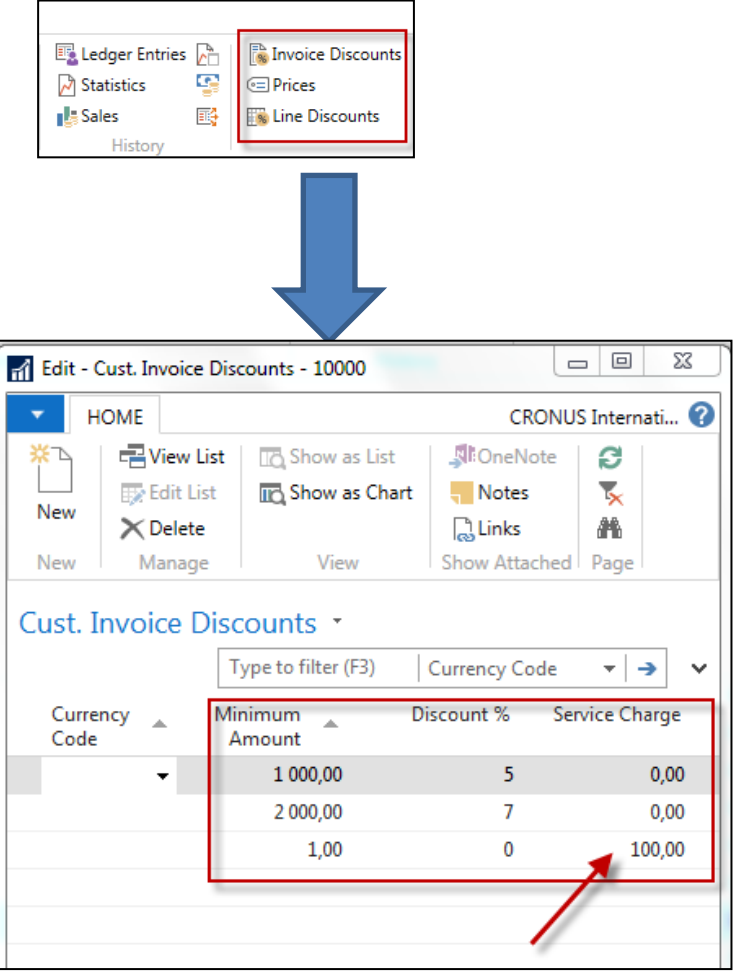

Invoice discount must be allowed and manually you have to start calculations of it

### Invoice Discount calculation

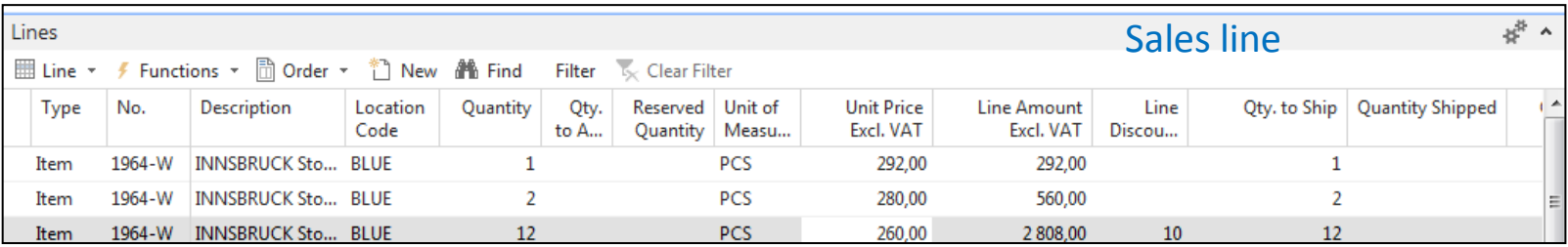

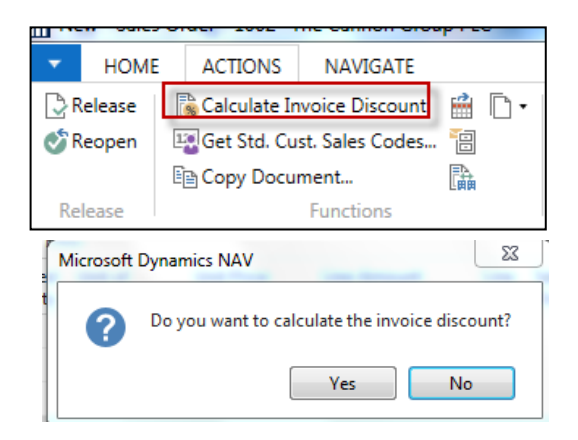

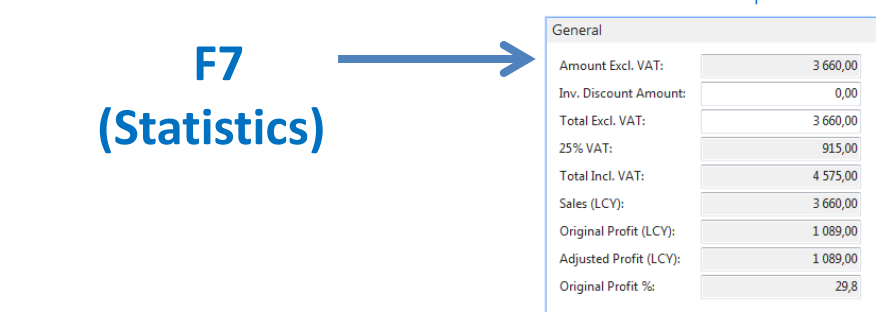

1002 · The Cannon Group PLC

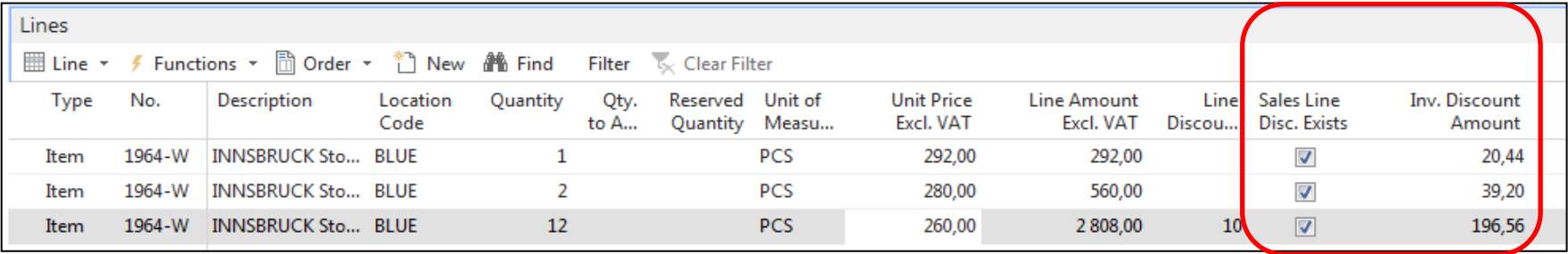

### Statistics F7

#### 1002 · The Cannon Group PLC

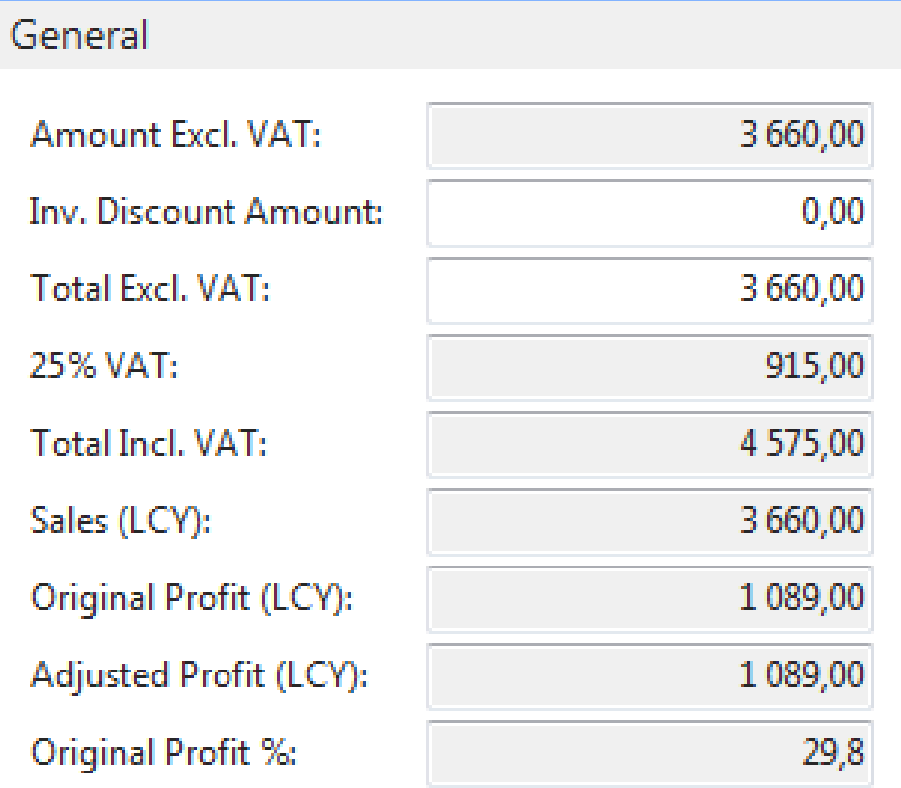

## G/L Entries after posting F9

Departments->Financial Management ->General Ledger ->Archive->History->G/L Registers

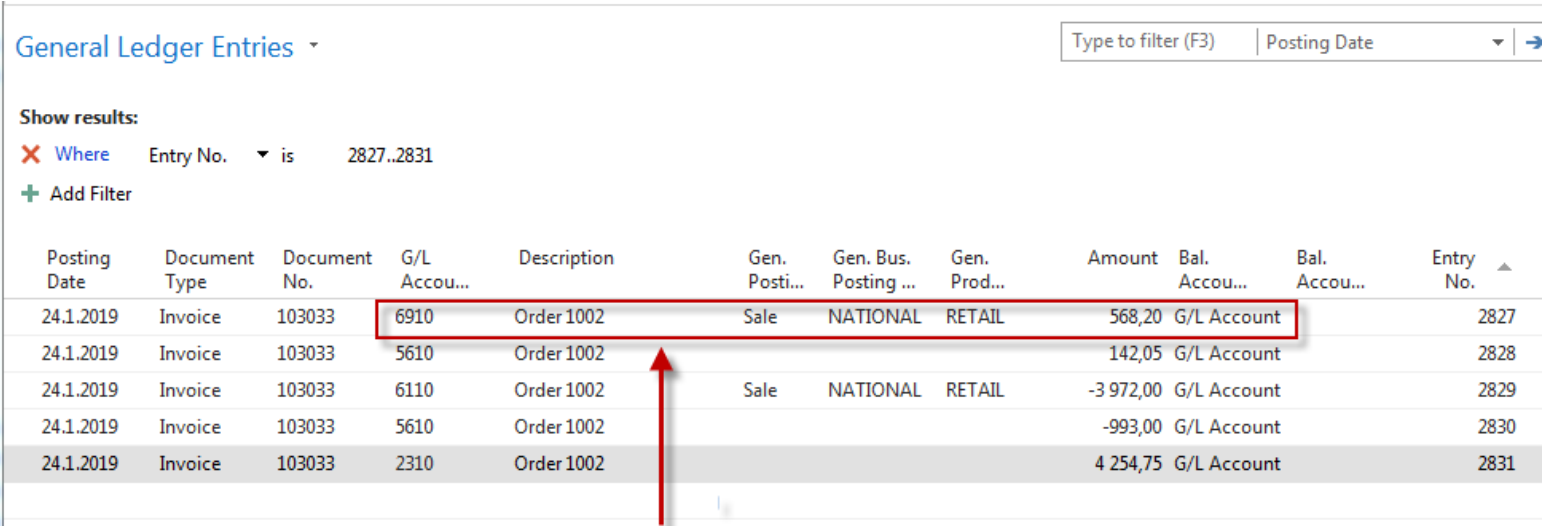

# Discount granted

### Item card used in modelling charges

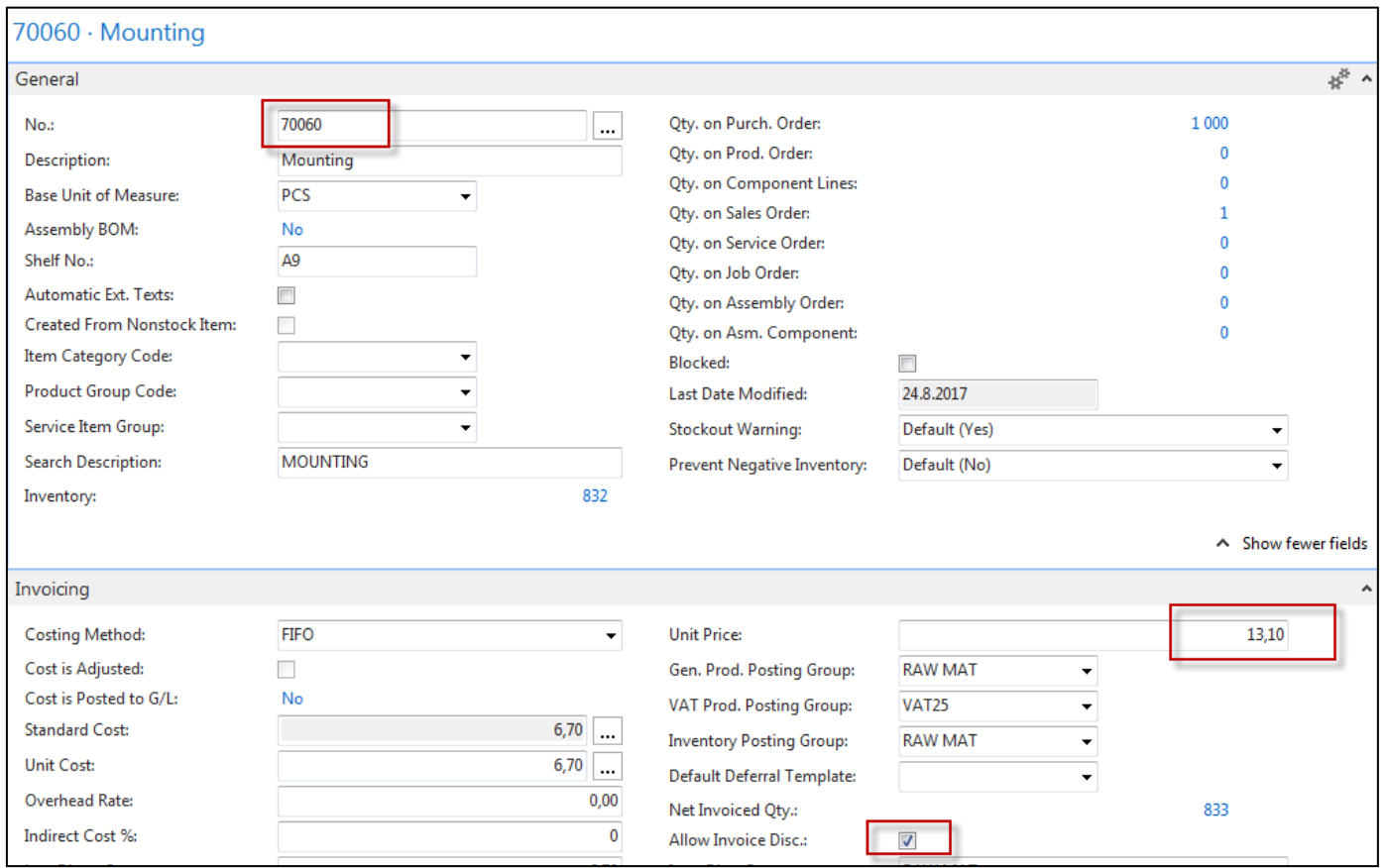

### Sales order with low unit price

#### Customer =10000

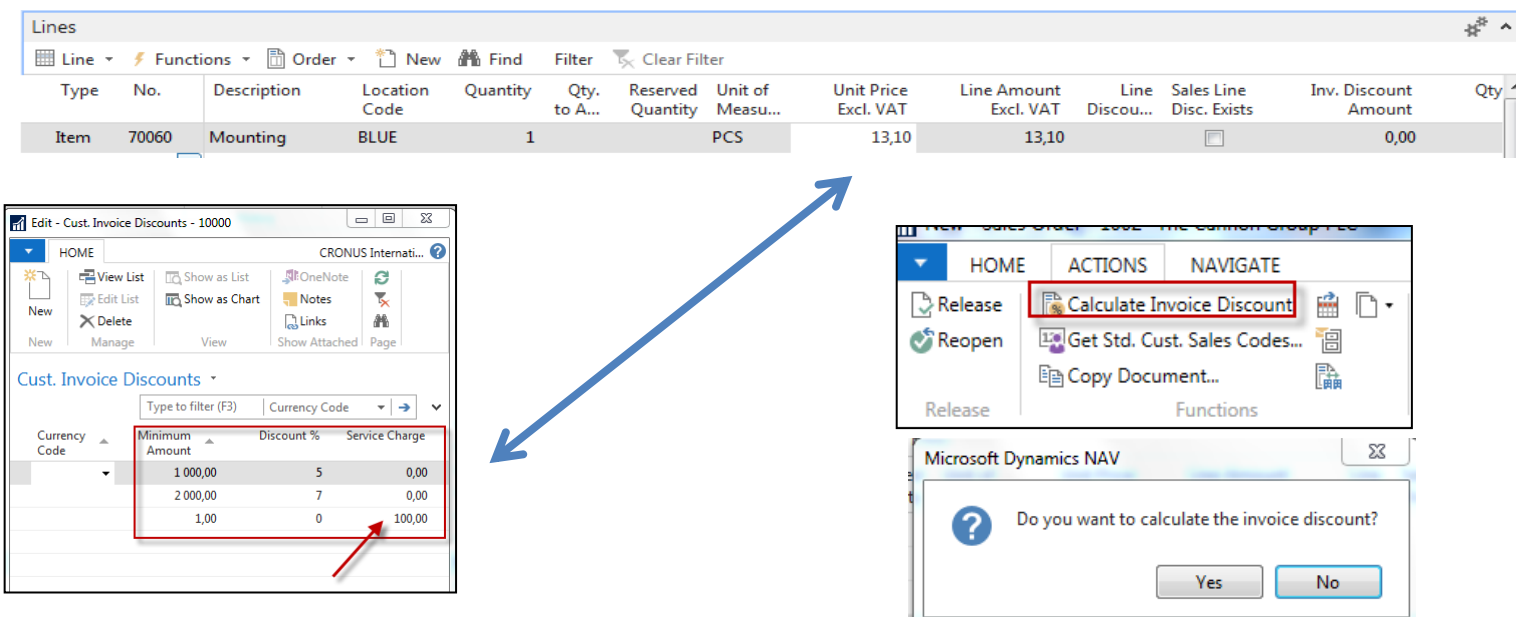

### Sales order with low unit price

#### Customer =10000

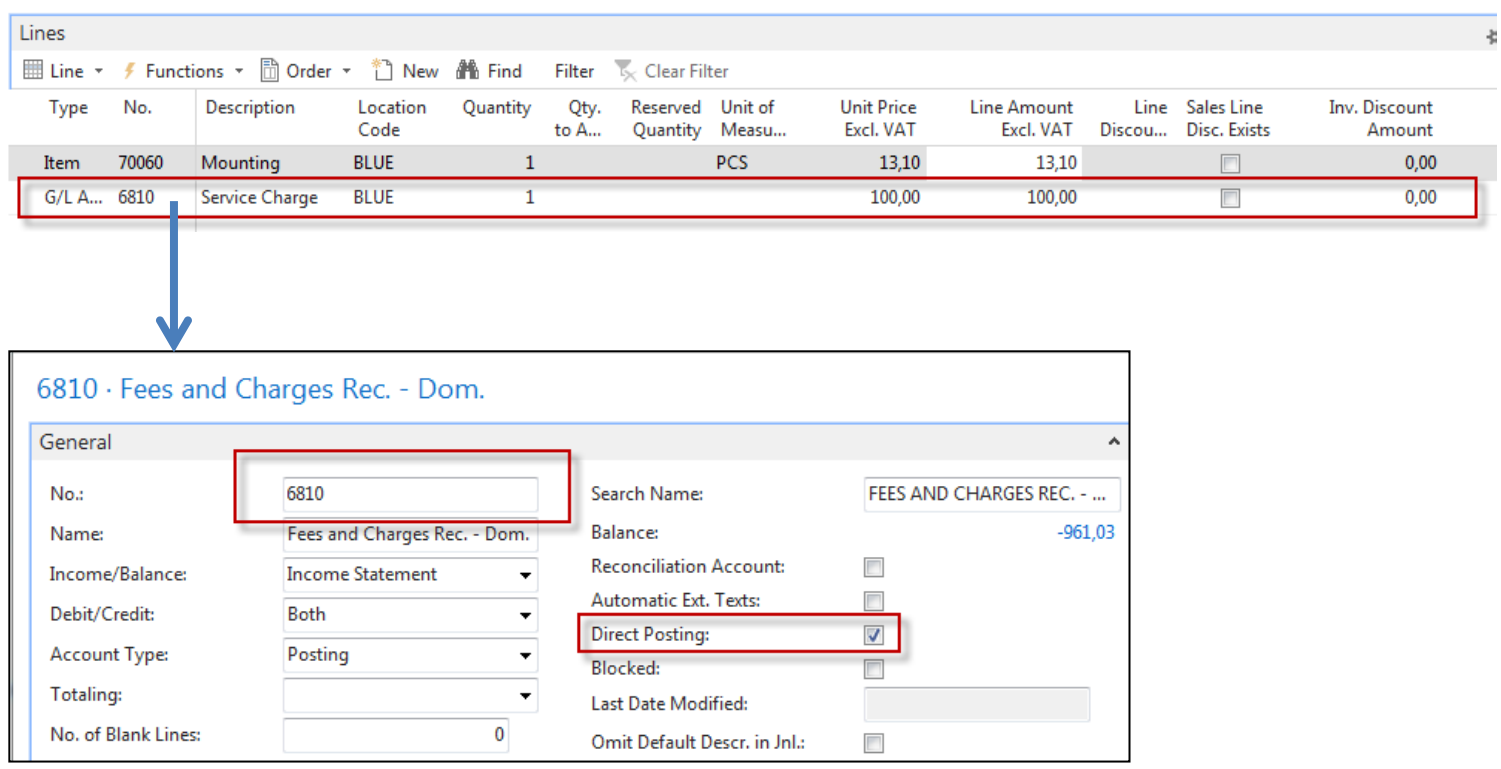

### G/L Entries after posting F9

#### General Ledger Entries

Type to filter (F3) Posting Date  $\vert \cdot \vert \rightarrow \vert \wedge$ 

#### **Show results:**

 $\mathsf{\times}$  Where Entry No.  $\blacktriangleright$  is 2832..2836

+ Add Filter

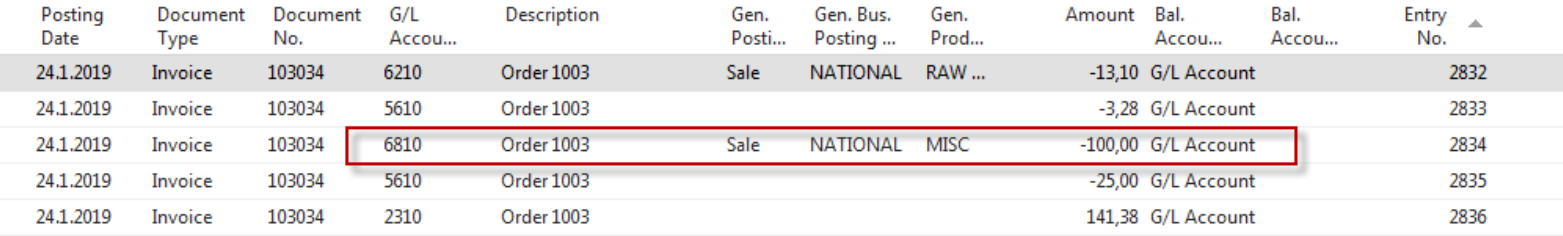

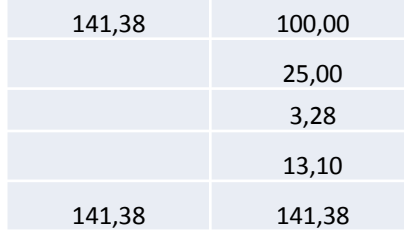

### End of the section

(Discounts)

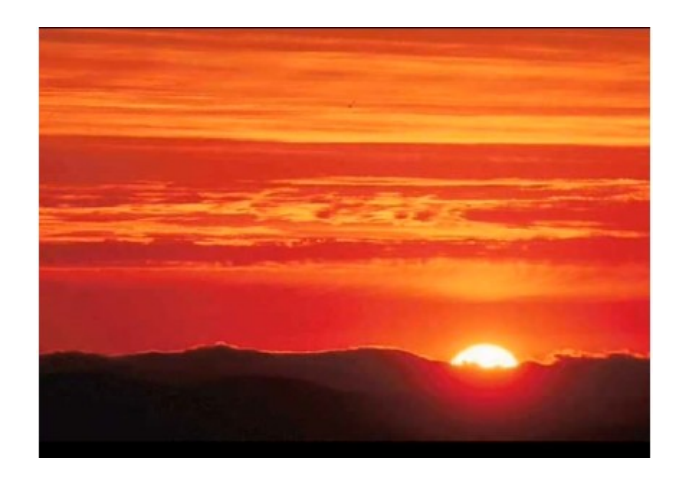

This is the end Beautiful friend This is the end My only friend, the end…

So why worry now ……